## COMO VER LAS CALIFICACIONES DE EXAMENES ONLINE EN SISGA

TUTORIAL :

MARIA JOSE MOLINA SUSANA BOTERO 7-4

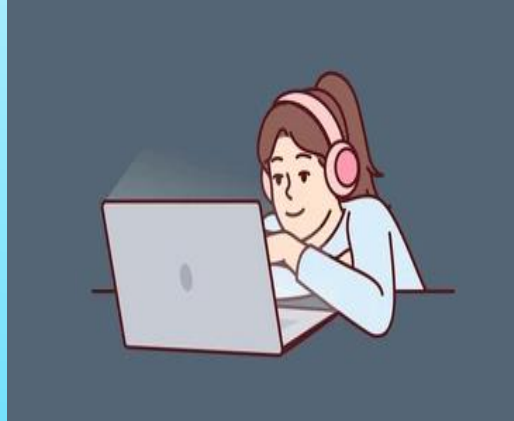

Se da clic en el menú exámenes online

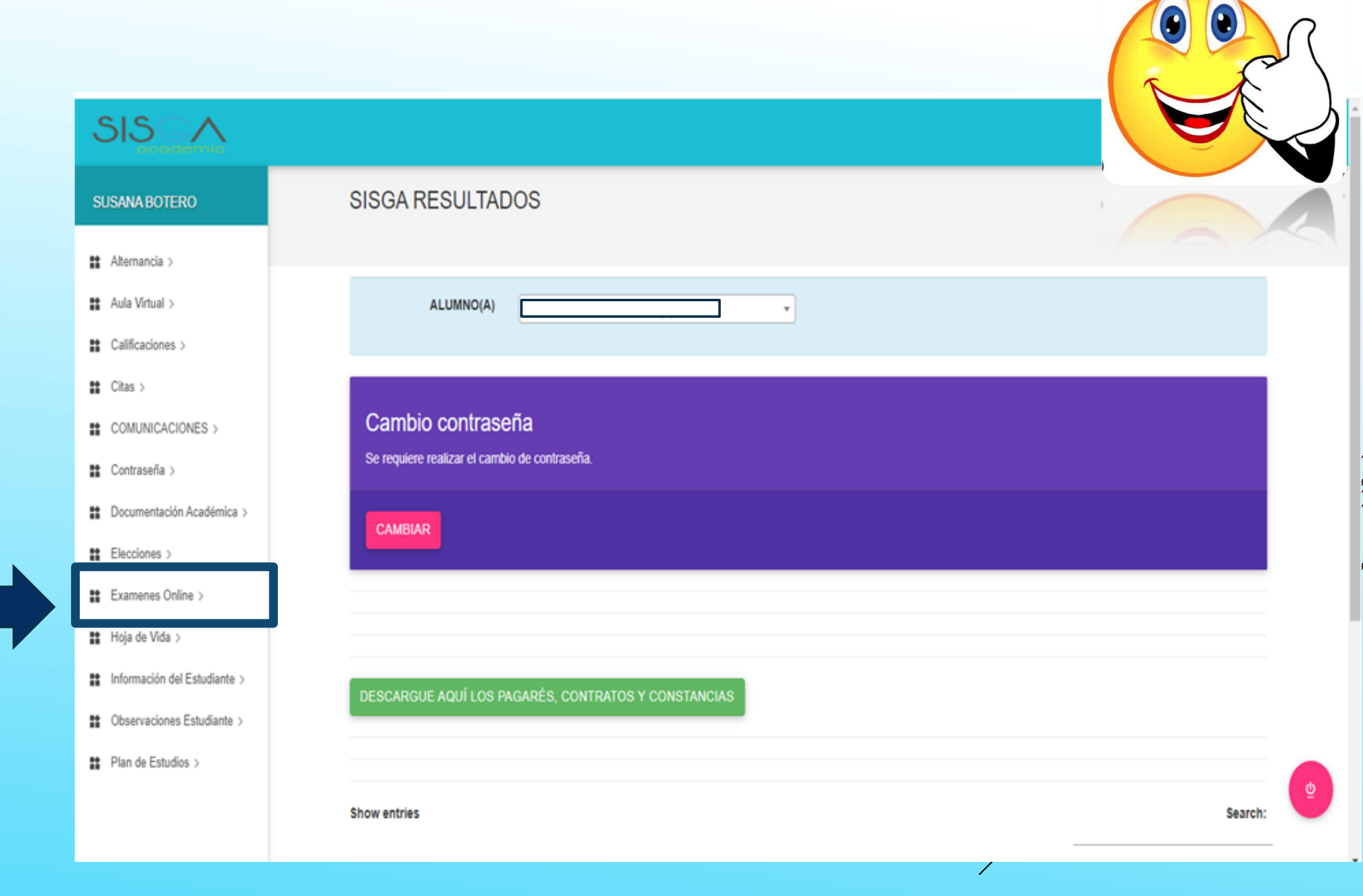

En exámenes online se desarrollan virtualmente los bimestrales de cada periodo

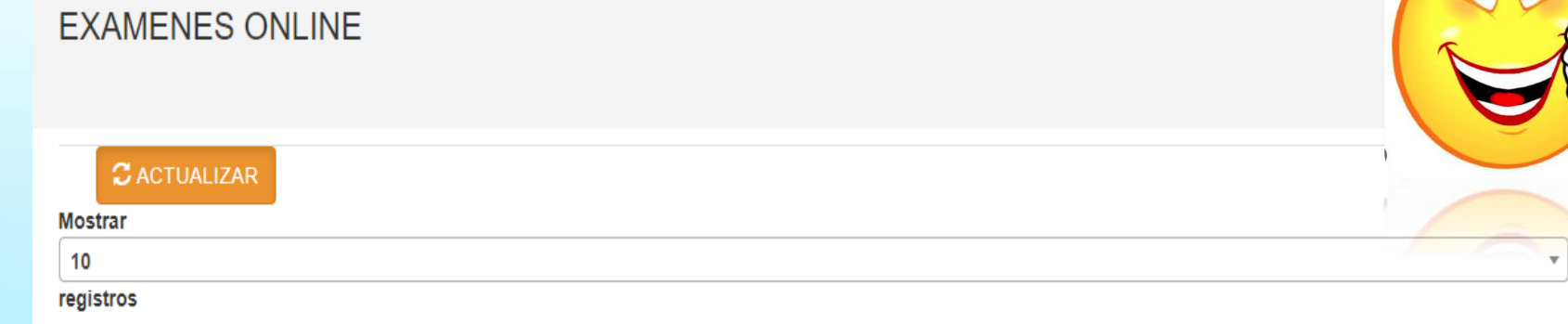

**Buscar:** 

 $\left( \bullet \right)$ 

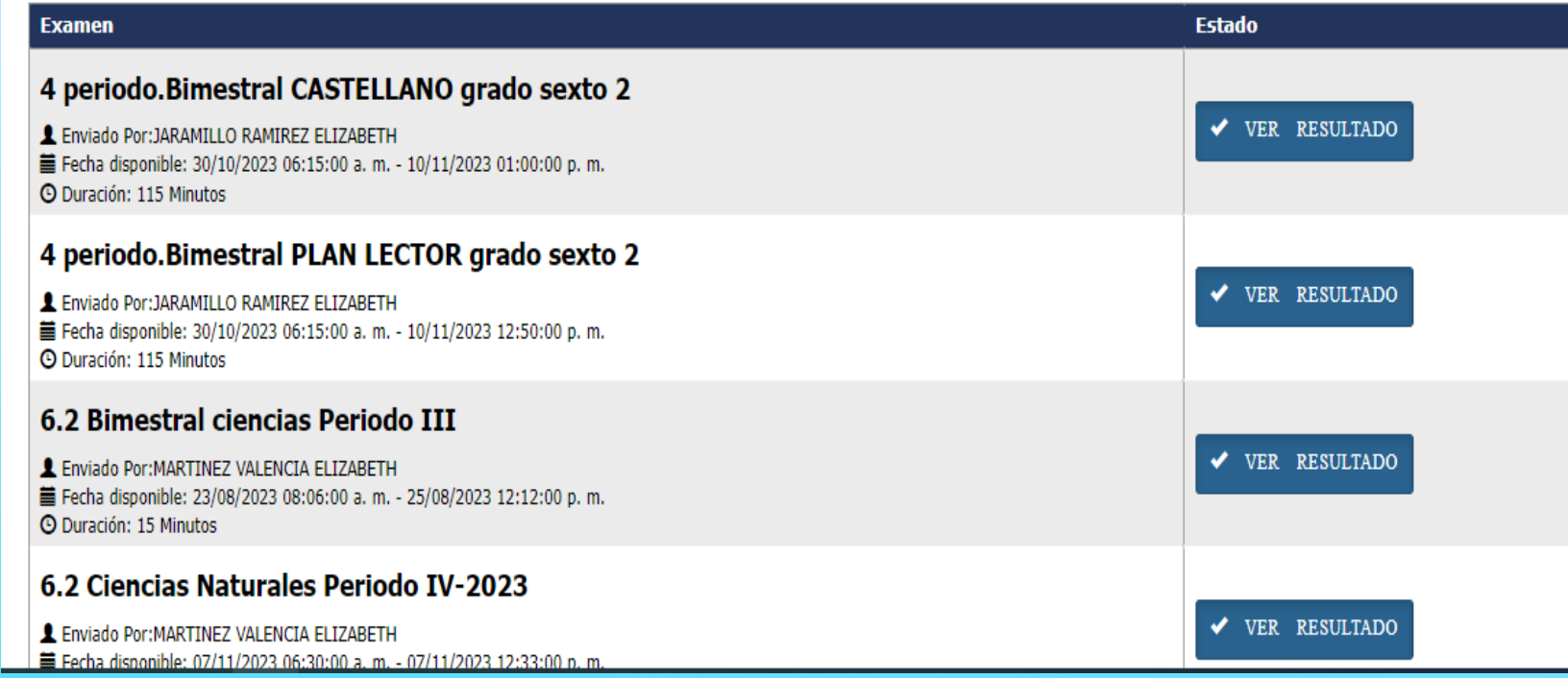

Para ver las calificaciones de los exámenes damos clic en ver resultado que esta en color **CIZUI** 

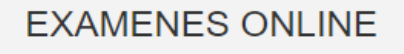

L Enviado Por: JARAMILLO RAMIREZ ELIZABETH

4 periodo.Bimestral CASTELLANO grado sexto 2

4 periodo. Bimestral PLAN LECTOR grado sexto 2

■ Fecha disponible: 30/10/2023 06:15:00 a.m. - 10/11/2023 01:00:00 p.m.

**Examen** 

**O Duración: 115 Minutos** 

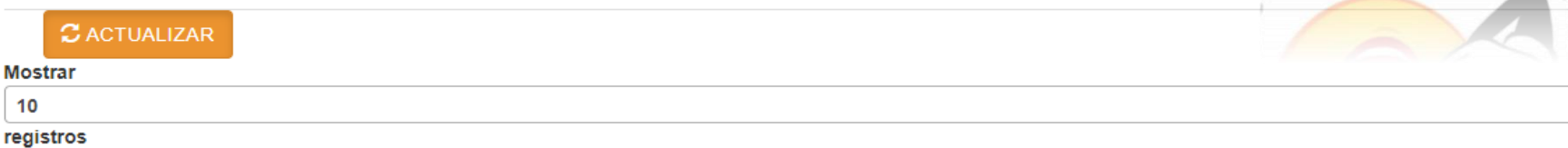

**Estado** VER RESULTADO VER RESULTADO

L Enviado Por: JARAMILLO RAMIREZ ELIZABETH ■ Fecha disponible: 30/10/2023 06:15:00 a.m. - 10/11/2023 12:50:00 p.m. **C** Duración: 115 Minutos 6.2 Bimestral ciencias Periodo III ✔ VER RESULTADO L Enviado Por: MARTINEZ VALENCIA ELIZABETH ■ Fecha disponible: 23/08/2023 08:06:00 a.m. - 25/08/2023 12:12:00 p.m. **O** Duración: 15 Minutos 6.2 Ciencias Naturales Periodo IV-2023 ✔ VER RESULTADO L Enviado Por: MARTINEZ VALENCIA ELIZABETH ■ Fecha disponible: 07/11/2023 06:30:00 a. m. - 07/11/2023 12:33:00 p. m

**Buscar:** 

 $\mathbf{v}$